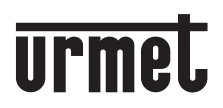

**DS1060-168 LBT20883**

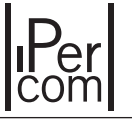

**Mod. 1060**

# **SOFTWARE PER VIDEOCITOFONO IP PER PC WINDOWS** *IPERCOM CLIENT SOFTWARE FOR WINDOWS PC*

# **Sch./***Ref.***1060/43**

## **ITALIANO**

Il software presente all'interno della chiavetta USB permette di utilizzare il proprio PC con sistema operativo Windows, come un videocitofono IP MAX Ipercom.

#### **ATTENZIONE! È NECESSARIO che il PC in cui si desidera utilizzare il software sia collegato ad uno switch presente all'interno della rete Ipercom.**

Inserire la chiavetta in una porta USB del proprio PC e avviare il file esecutivo "**MaxForPC\_X.X.X-XX\_ YY.YY\_Setup.exe**" per installare il software. La chiavetta inoltre può essere utilizzata anche come unità di memoria portatile con capienza di 8 GB.

Per il **libretto di installazione** e il **libretto d'uso** del software, aprire il file "**Read me.pdf**" presente all'interno della chiavetta e selezionare il relativo link oppure scansionare con la fotocamera del proprio smartphone o tablet il QR-Code seguente.

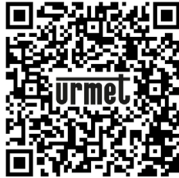

## **ENGLISH**

The software inside the USB key allows you to use your PC with a Windows operating system, as an Ipercom MAX IP video door phone.

#### **WARNING! The PC in which you want to use the software MUST be connected to a switch within the Ipercom network.**

Insert the key into a USB port of your PC and start the executive file "**MaxForPC\_X.X.X-XX\_YY.YY\_Setup.exe**" to install the software. The key can also be used as a portable memory unit with a capacity of 8 GB.

For the installation booklet and the software user booklet, open the "**Read me.pdf**" file inside the key and select the relevant link or scan the following QR-Code with the camera of your smartphone or tablet.

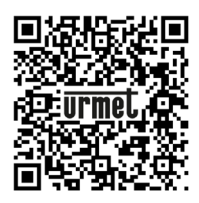

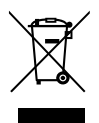

## **ITALIANO**

### **DIRETTIVA 2012/19/UE DEL PARLAMENTO EUROPEO E DEL CONSIGLIO del 4 luglio 2012 sui rifiuti di apparecchiature elettriche ed elettroniche (RAEE)**

Il simbolo del cassonetto barrato riportato sull'apparecchiatura o sulla sua confezione indica che il prodotto alla fine della propria vita utile deve essere raccolto separatamente dagli altri rifiuti. L'utente dovrà, pertanto, conferire l'apparecchiatura giunta a fine vita agli idonei centri comunali di raccolta differenziata dei rifiuti elettrotecnici ed elettronici.

In alternativa alla gestione autonoma è possibile consegnare l'apparecchiatura che si desidera smaltire al rivenditore, al momento dell'acquisto di una nuova apparecchiatura di tipo equivalente. Presso i rivenditori di prodotti elettronici con superficie di vendita di almeno 400 m<sup>2</sup> è inoltre possibile consegnare gratuitamente, senza obbligo di acquisto, i prodotti elettronici da smaltire con dimensione massima inferiore a 25 cm.

L'adeguata raccolta differenziata per l'avvio successivo dell'apparecchiatura dismessa al riciclaggio, al trattamento e allo smaltimento ambientalmente compatibile contribuisce ad evitare possibili effetti negativi sull'ambiente e sulla salute e favorisce il reimpiego e/o riciclo dei materiali di cui è composta l'apparecchiatura.

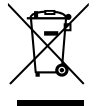

## **ENGLISH**

## **DIRECTIVE 2012/19/EU OF THE EUROPEAN PARLIAMENT AND OF THE COUNCIL of 4 July 2012 on waste electrical and electronic equipment (WEEE)**

The symbol of the crossed-out wheeled bin on the product or on its packaging indicates that this product must not be disposed of with your other household waste. Instead, it is your responsibility to dispose of your waste equipment by handing it over to a designated collection point for the recycling of waste electrical and electronic equipment. The separate collection and recycling of your waste equipment at the time of disposal will help to conserve natural resources and ensure that it is recycled in a manner that protects human health and the environment. For more information about where you can drop off your waste equipment for recycling, please contact your local city office, your household waste disposal service or the shop where you purchased the product.

URMET S.p.A. 10154 TORINO (ITALY) VIA BOLOGNA 188/C<br>Telef +39.01 Telef. +39 011.24.00.000 (RIC. AUT.)  $+39$  011.24.00.300 - 323

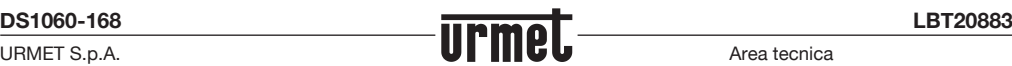

Area tecnica servizio clienti +39.011.23.39.810 http://www.urmet.com e-mail: info@urmet.com

MADE IN CHINA